## RSLogix 5000 raccourcis clavier

## Général

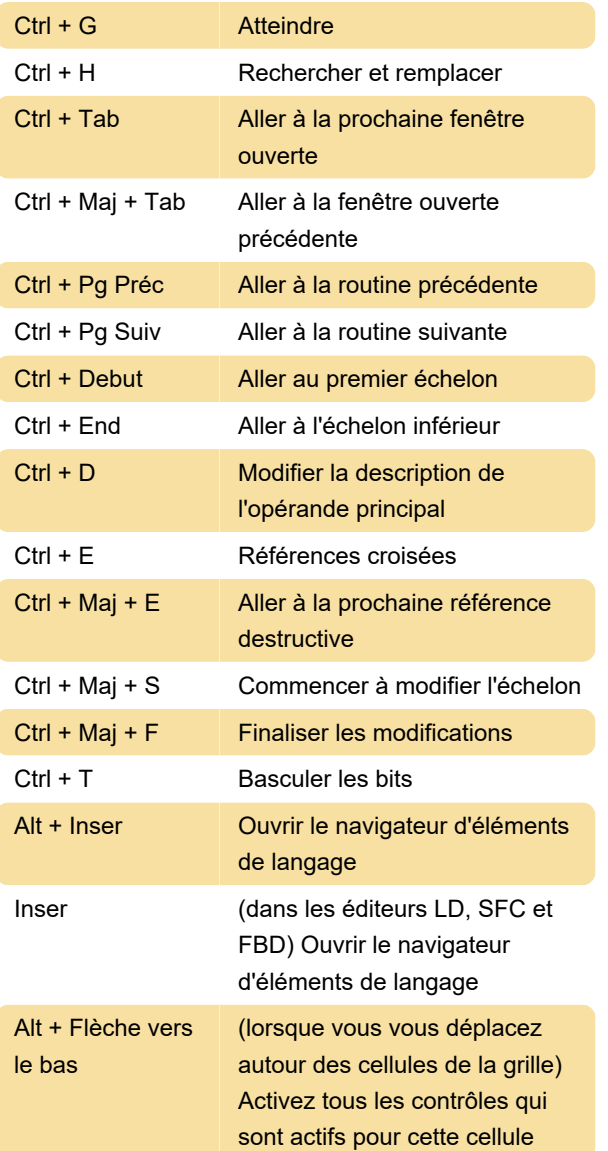

## Modification de la description

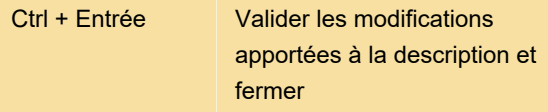

## Fenêtre Balises de contrôleur

Alt + Flèche vers le haut / Flèche vers le bas (dans l'onglet Monitor Tags) Modifier la valeur

Dernière modification: 12/04/2022 15:15:40

Plus d'information: [defkey.com/fr/rslogix-5000](https://defkey.com/fr/rslogix-5000-raccourcis-clavier) [raccourcis-clavier](https://defkey.com/fr/rslogix-5000-raccourcis-clavier)

[Personnalisez ce PDF...](https://defkey.com/fr/rslogix-5000-raccourcis-clavier?pdfOptions=true)